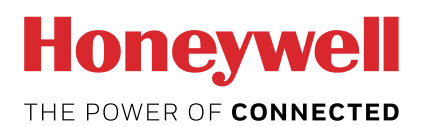

# Energiezähler mit integrierter serieller Modbus-Schnittstelle EEM400C-D-MO

Energiezähler mit integrierter serieller RS-485 Modbus-Schnittstelle zum Ablesen aller relevanten Daten wie Energie (Gesamt- und Teilenergie), Strom und Spannung für jede Phase sowie Wirk- und Blindleistung für jede Phase und die drei Phasen.

#### Kenndaten

- 3-Phasen-Energiezähler, 3 × 230 / 400 VAC 50 Hz
- Messung über einen Stromwandler von bis zu 1500 A
- Anzeige von Wirkleistung, Spannung und Strom für jede Phase
- Anzeige der Wirkleistung für alle Phasen
- Modbus RTU-Schnittstelle zur Abfrage von Daten
- Blindleistung für jede und/oder alle Phasen über die Schnittstelle verfügbar
- cosφ für alle Phasen über die Schnittstelle verfügbar
- Bis zu 247 Messgeräte können an die Modbus-Schnittstelle angeschlossen werden
- 7-stelliges Display
- Plombe mit Kappe als Zubehör möglich
- Genauigkeitsklasse B gemäß EN 50470-3, Genauigkeitsklasse 1 gemäß IEC 62053-21

#### Bestellnummer

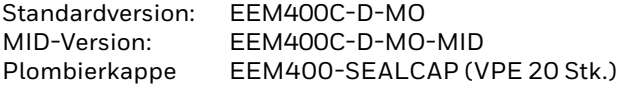

#### Technische Daten

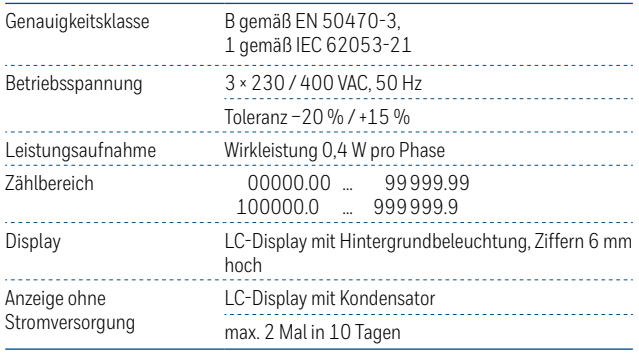

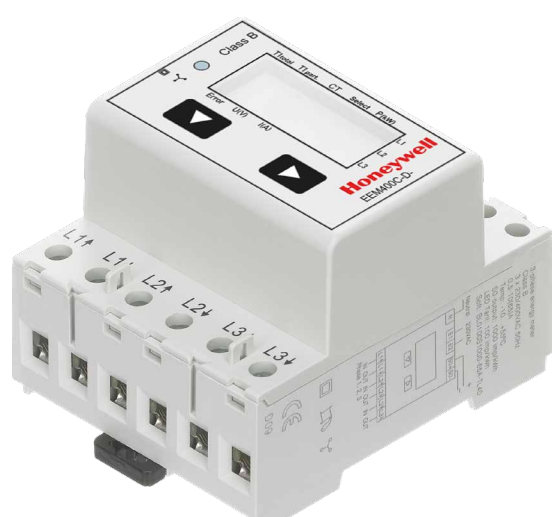

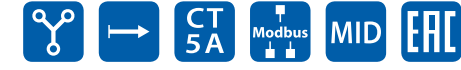

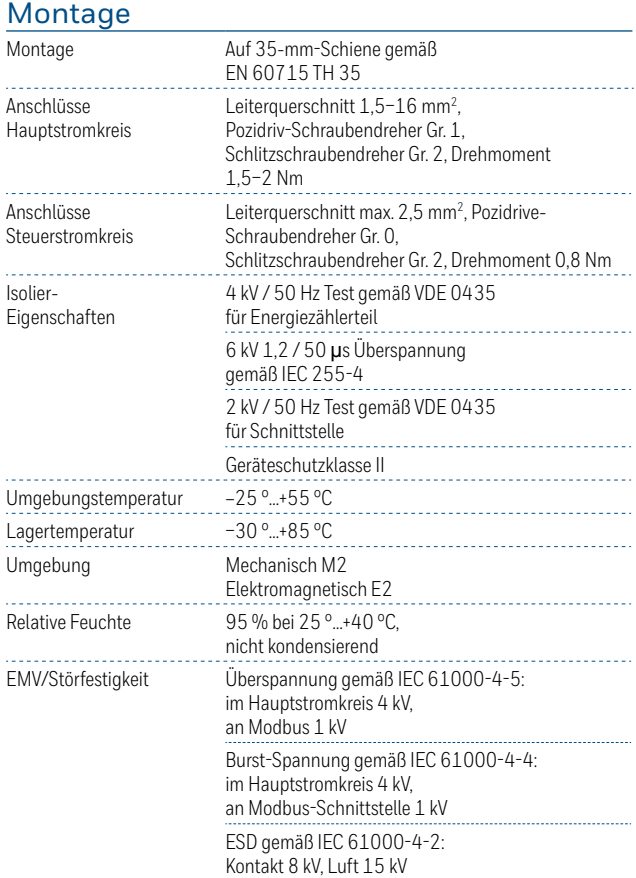

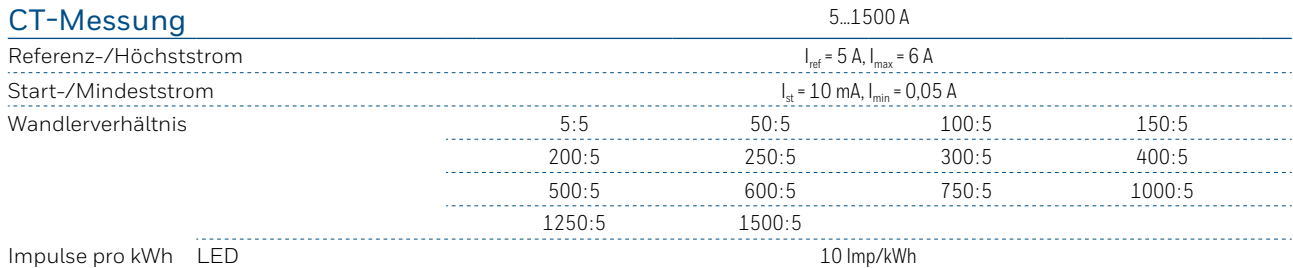

# Fehleranzeige

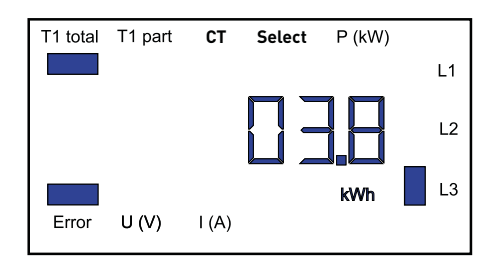

## Maßzeichnung

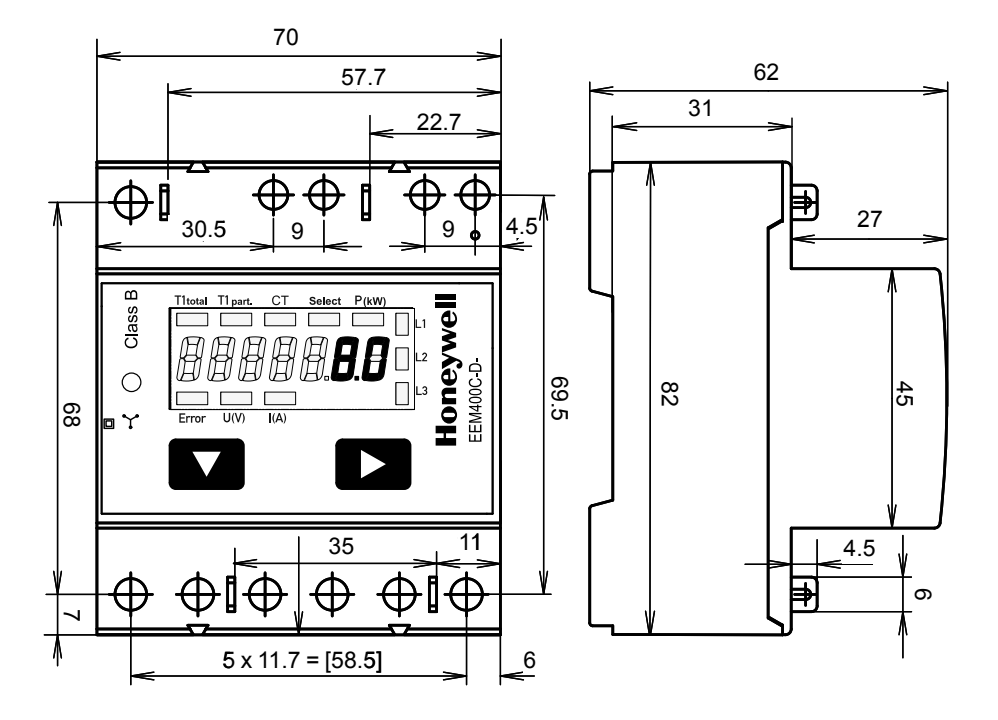

## Anzeigeelemente

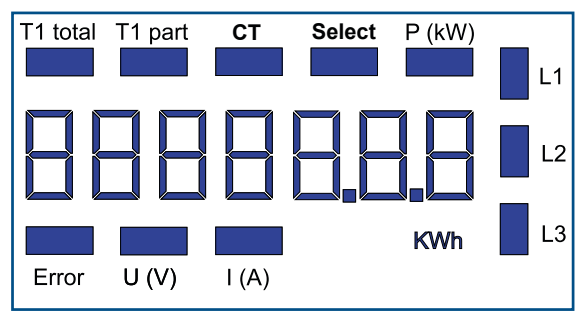

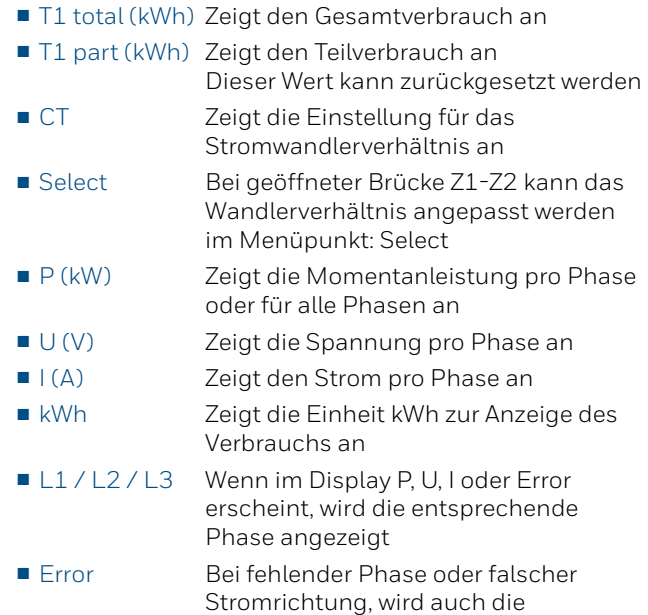

Beispiel: Verbindungsfehler an L3 Beispiel: Verbindungsfehler an L1 und L3

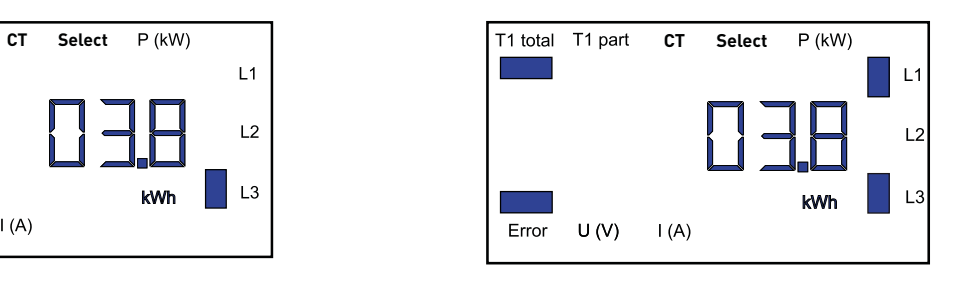

entsprechende Phase angezeigt.

## Menü zur Anzeige des Werts im LC-Display

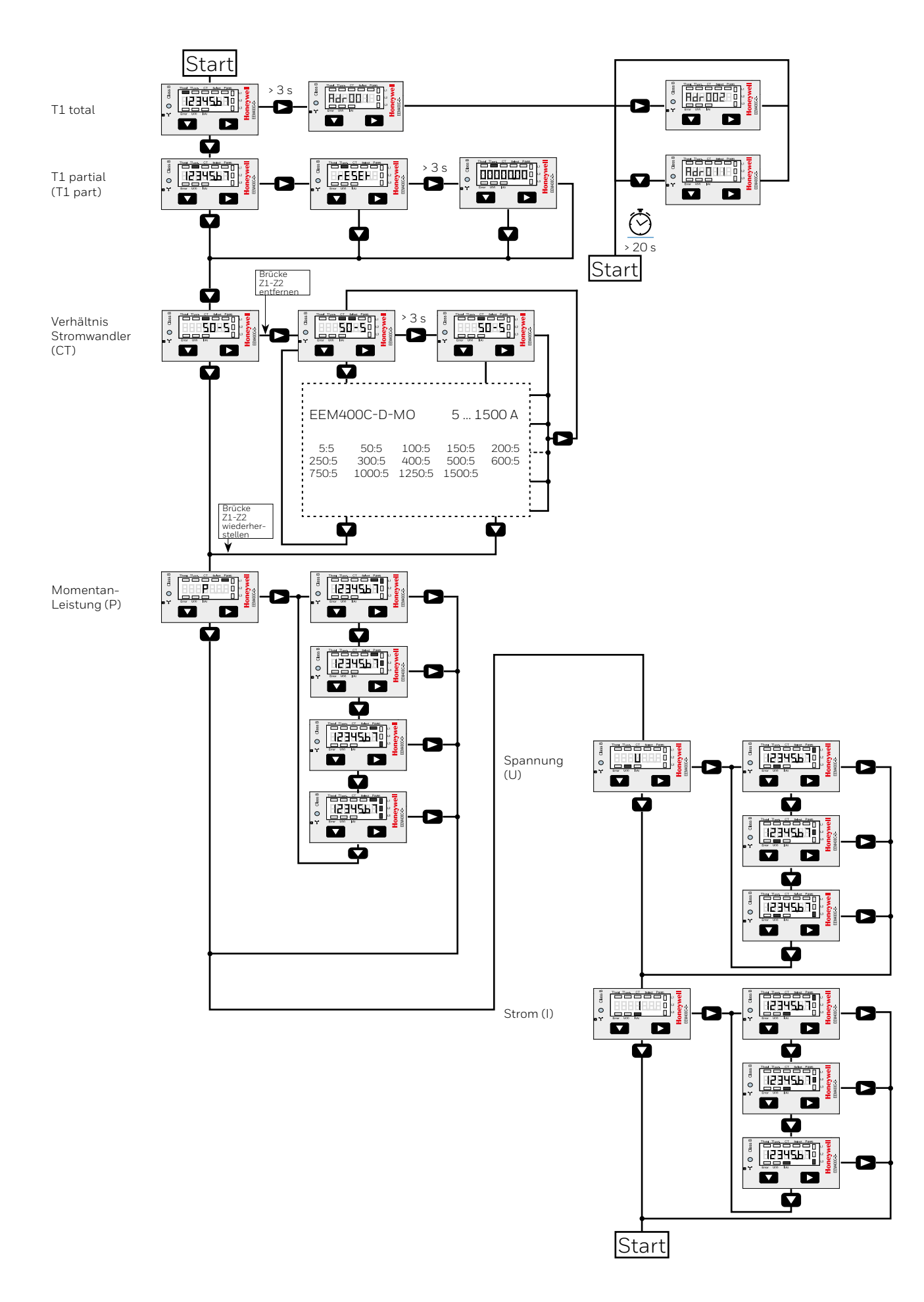

# **Schaltplan**

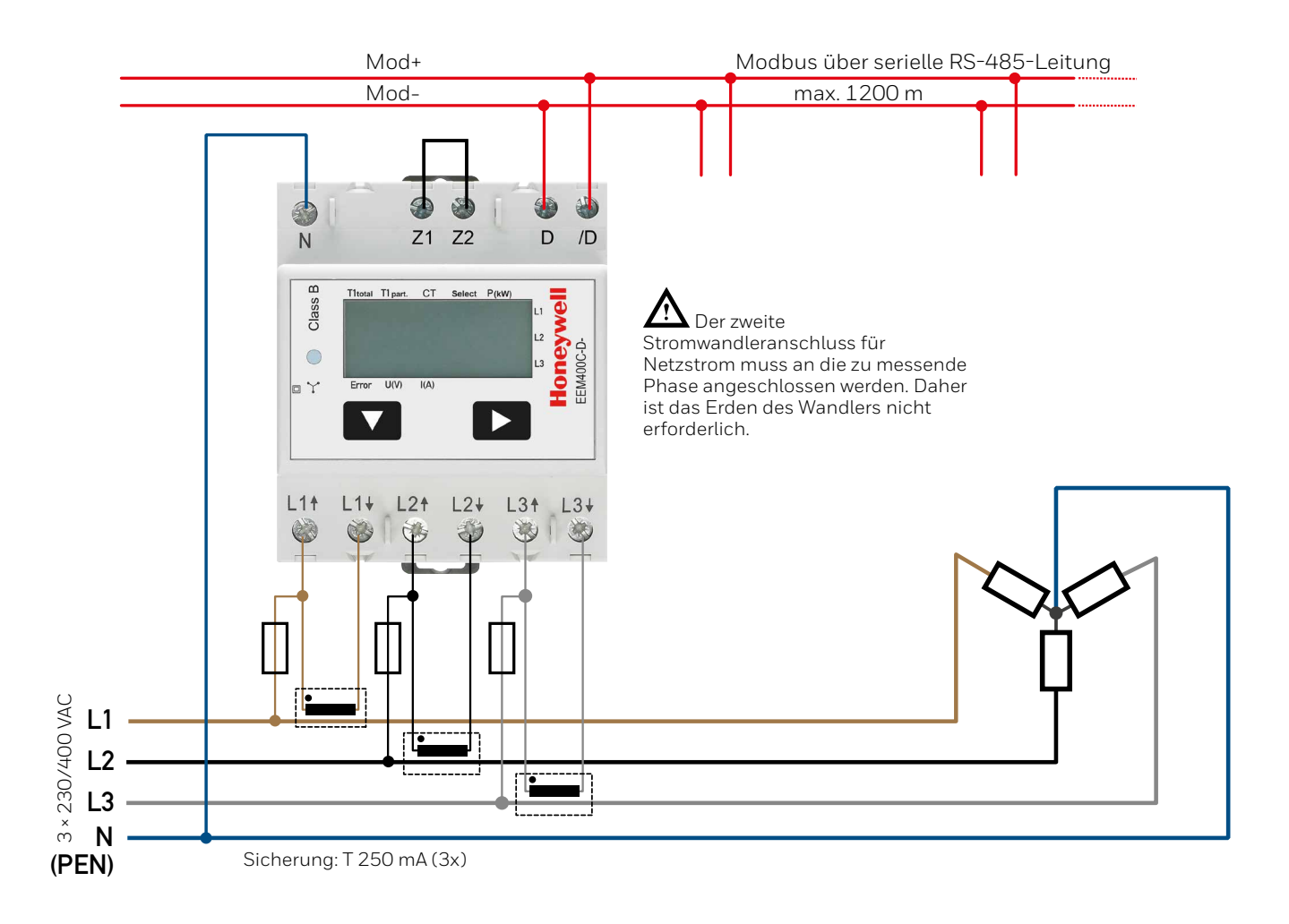

## Technische Daten Modbus

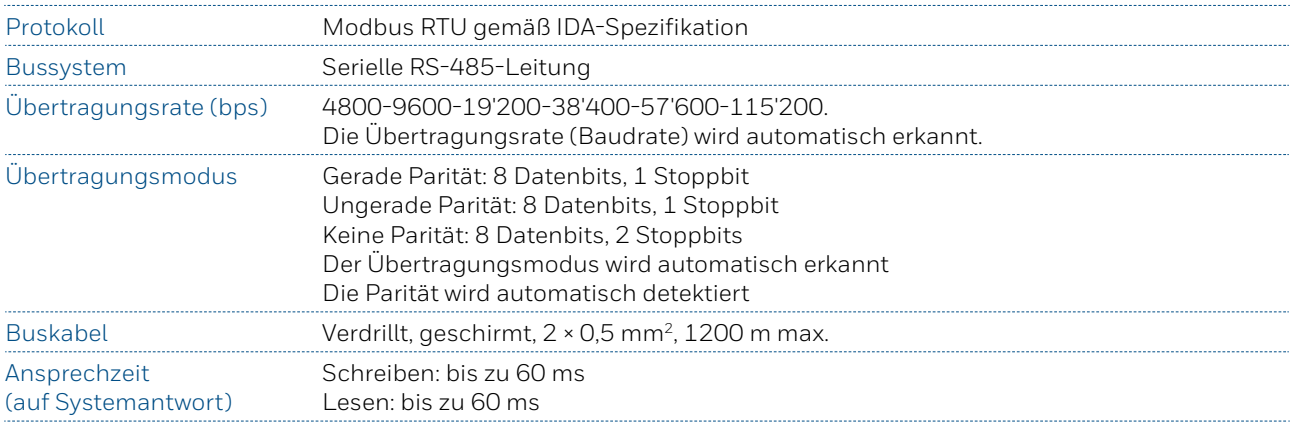

- Die Schnittstelle funktioniert nur, wenn Phase 1 angeschlossen ist.
- Die Kommunikation ist 30 Sekunden nach Einschalten bereit.
- Auffrischungszeit für die Daten beträgt 10 Sekunden. Daher sollte die Verzögerung beim Lesen derselben Daten mindestens 10 Sekunden betragen.
- Der Einsatz von Energiezählern im Bus mit intensiver Kommunikation kann zu einer Verlängerung der Datenauffrischungszeit führen.
- 247 Geräte können an den Modbus angeschlossen werden. Bei mehr als 128 Geräten sollte ein Repeater eingesetzt werden.
- Die Schnittstelle ist nicht mit einem Abschlusswiderstand ausgestattet; dieser sollte extern bereitgestellt werden.
- Eine Beschreibung der verwendeten Register ist auf der Registerseite zu finden.

#### Datenübertragung

- Nur "Read Holding Registers [03] / Write Multiple Registers [16]"-Anweisungen werden erkannt.
- Bis zu 20 Register können gleichzeitig gelesen werden.
- Das Gerät unterstützt Broadcast-Nachrichten.
- Gemäß dem Modbus-Protokoll wird ein Register R bei der Übertragung als R 1 nummeriert.
- Das Gerät besitzt ein Spannungsüberwachungssystem. Bei Spannungsausfall werden die Register (Übertragungsrate usw.) im EEPROM gespeichert.

#### Ausnahmeantworten

- ILLEGAL FUNCTION [01]: Der Funktionscode ist nicht implementiert.
- ILLEGAL DATA ADDRESS [02]: Die Adresse einiger angeforderter Register liegt außerhalb des zulässigen Bereichs oder mehr als 20 Register wurden angefragt.
- ILLEGAL DATA VALUE [03]: Der Wert im Datenfeld ist für das referenzierte Register ungültig.

### Ändern der Modbus-Adresse direkt am Gerät

- Zur Änderung der Modbus-Adresse 3 Sek. lang ▶ drücken
- Im Menü erhöht ▼ die Adresse um 10, ► erhöht die Adresse um 1
- Nach Auswahl der gewünschten Adresse warten, bis das Root-Menü wieder angezeigt wird

## Register

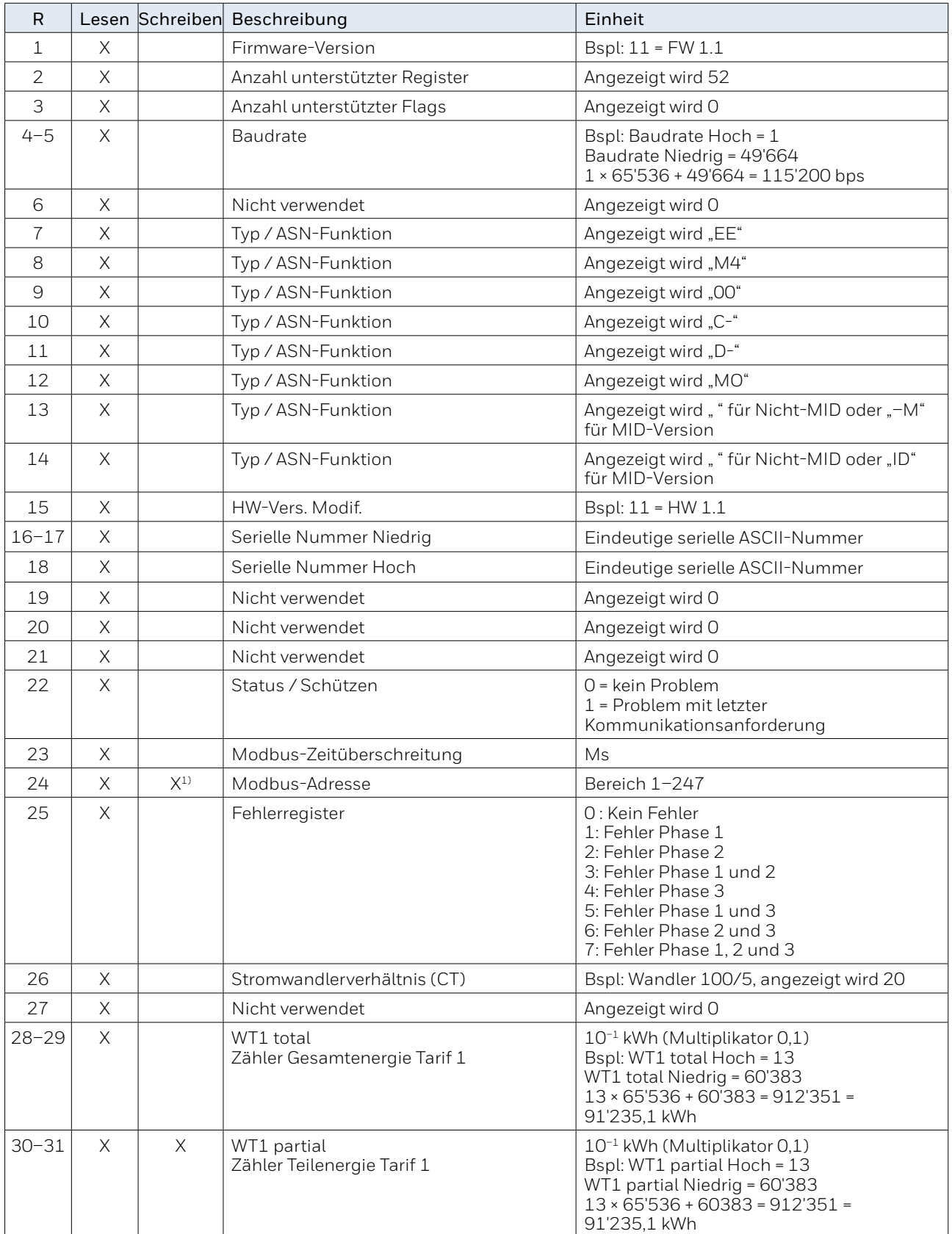

Bei Doppelregistern (4–5, 16–17, 28–29, 30–31) muss das höhere Register zuerst gesendet werden (big\_Endian). Ein Teilzähler (30–31) kann durch Schreiben von 0 in beide Register in derselben Meldung zurückgesetzt werden.

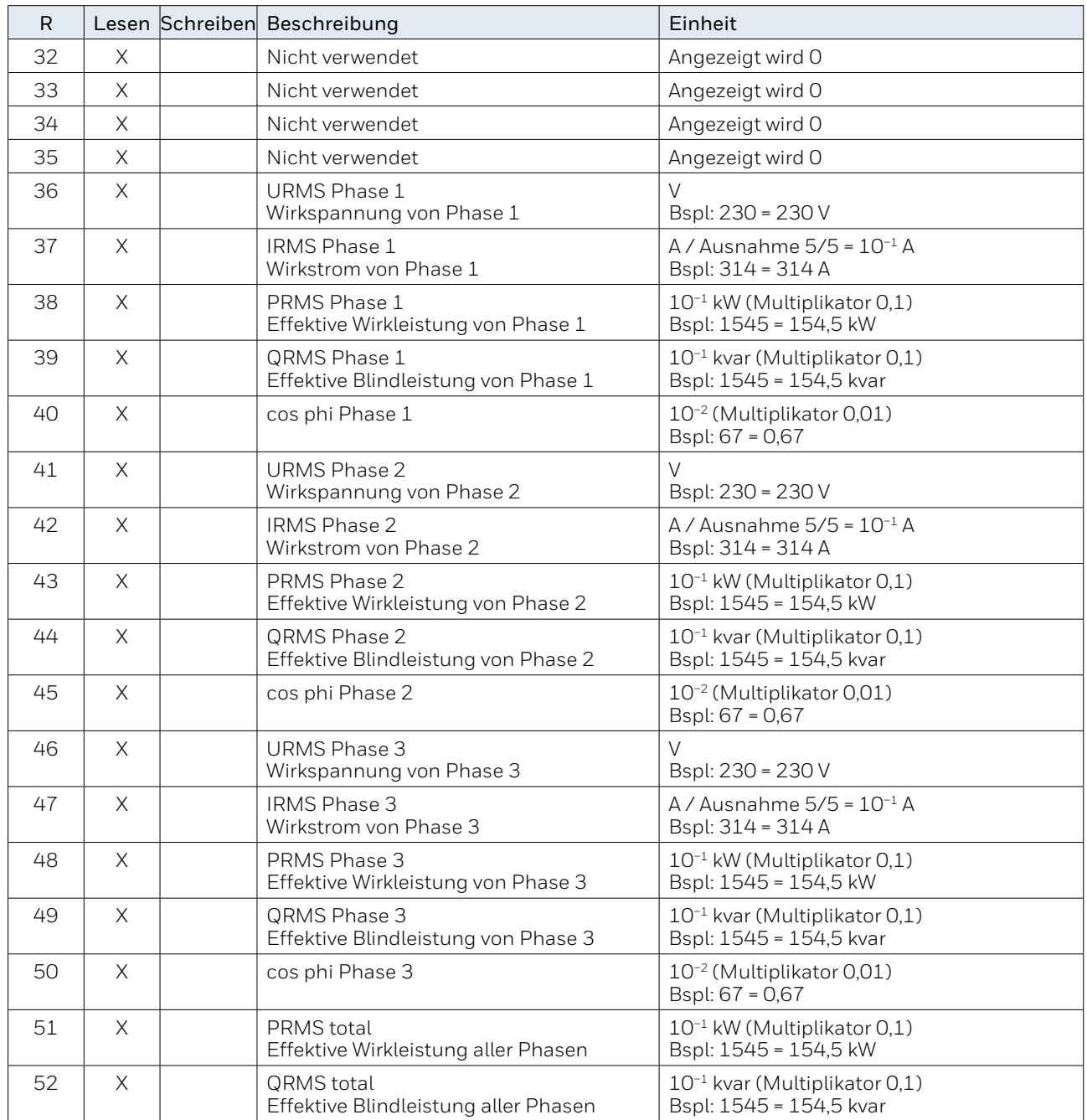

1) Das Modbus-Adressregister kann mit einer Broadcast-Nachricht nicht beschrieben werden.

EAC Konformitätszeichen für Maschinen-Exporte nach Russland, Kasachstan und Belarus.

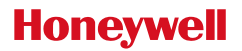

Hergestellt für und im Namen der Abteilung Environmental and Combustion Controls von Honeywell Technologies Sàrl, Rolle, Z.A. La Pièce 16, Schweiz von ihrem bevollmächtigten Vertreter:

**Saia-Burgess Controls AG** Bahnhofstrasse 18

EAC

CH-3280 Murten / Schweiz

Tel. +41 26 580 30 00 Fax +41 26 580 34 99

Änderungen vorbehalten. Gedruckt in der Schweiz PP26-595 GER04 07.2017